## netex

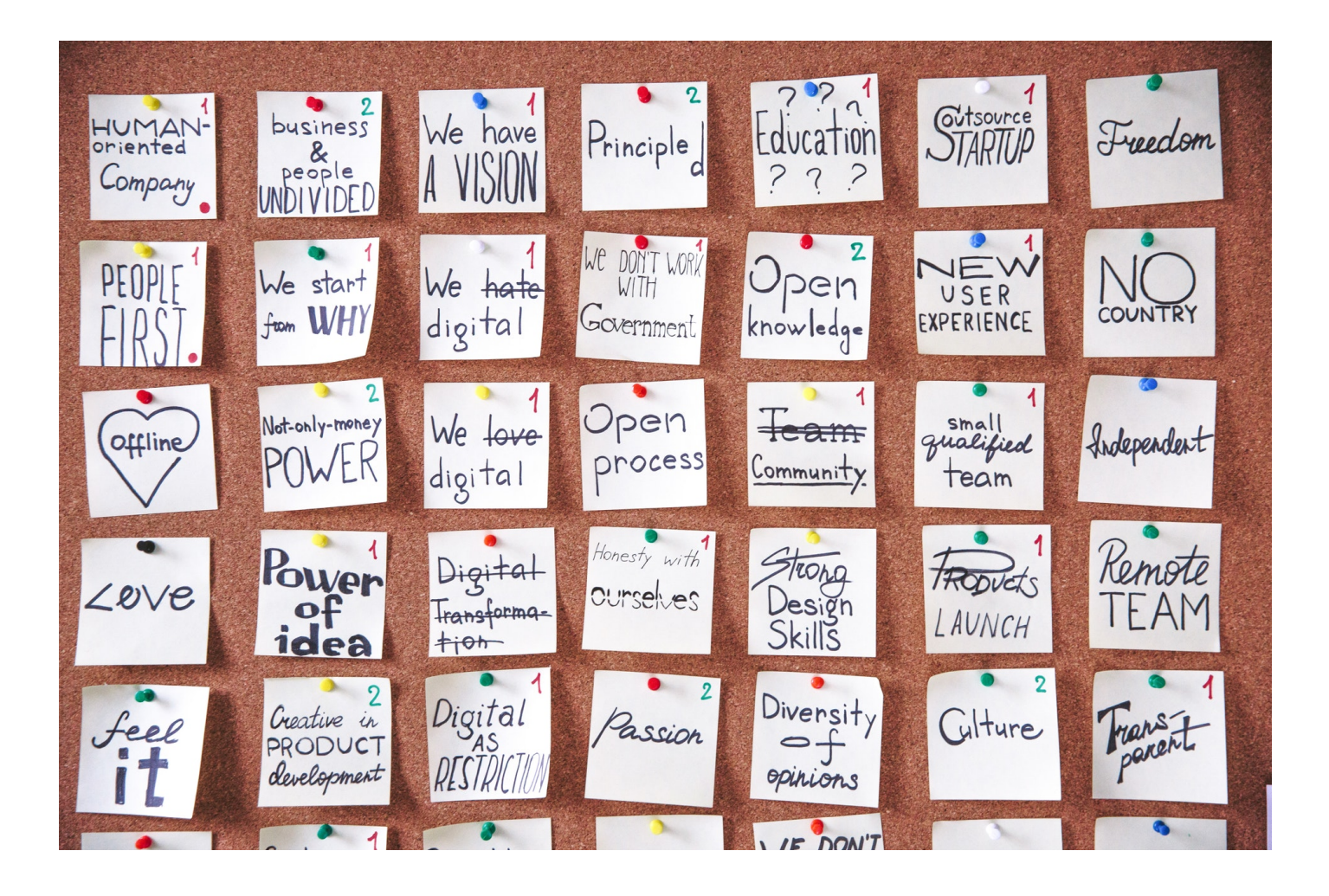

## **La matriz de prioridades**

La matriz de prioridades es un método para establecer una prioridad entre una serie limitada de elementos, factores o causas de un problema.

Sirve para identificar el factor más influyente o la causa más dominante entre el conjunto de causas que intervienen en una situación.

## **¿Qué aprenderás?**

- Las funciones de una matriz de prioridades.
- Cómo crear una matriz de prioridades.
- Algunas sugerencias para crear una matriz.
- Cuáles son las herramientas informáticas que te ayudarán a crear tu propia matriz.

## **Contenidos del curso**

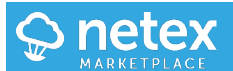

- 1. Obtener información sobre el cliente
- 2. Fijar objetivos comerciales
- 3. Experimentar

**Método de entrega**: learningCloud sprint, SCORM, xAPI **Desarrollado por**: Universidad de Deusto **Temática**: Analítica, Negocios

**Duración:** 15 minutos **Licencia:** annual **Idiomas:** es